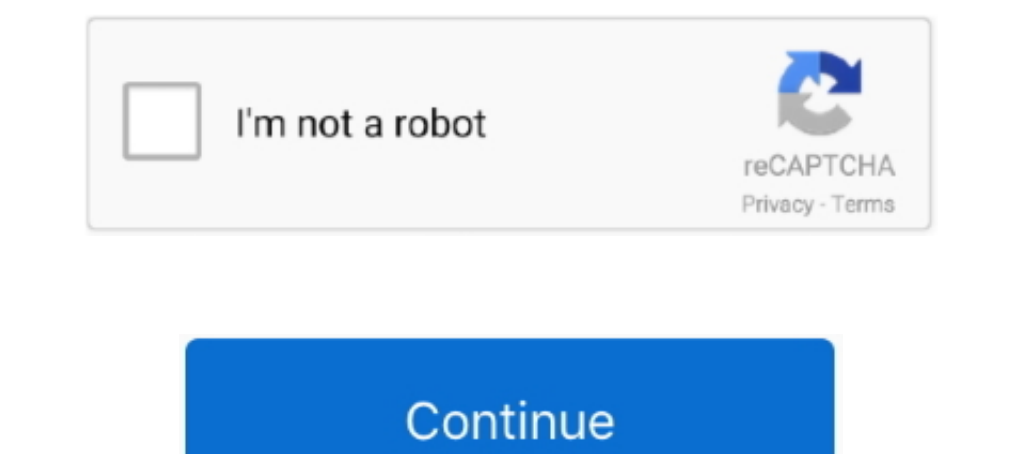

## **Hide All Ip Activation Key**

## **hide activation message windows 10**

hide activation message windows 10, hide activation wizard office 2013, hide activation, hide windows activation, hide windows activation watermark, how to hide windows activation notification, hide microsoft office activa popup, hide me activation key, hide office activation wizard, hide windows activation message, windows 10 hide activation watermark

## **hide activation**

## **how to hide windows activation notification**

f8738bf902